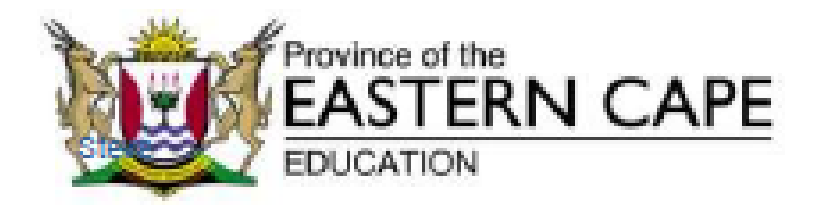

Vuklie Complex, Zone 6 Zwelltsha, 5608, Private Bag X0032, Bisho, 5605 REPUBLIC OF SOUTH AFRICA "Website: www.ecdoe.gov.za

Enquiries: Dr. A.S. Nuku (040 608 4236/4741)

TO: DDG - CM & D **ADDG - EDC & IOM ACFO** ALL CHIEF DIRECTORS AND DIRECTORS **ALL DISTRICT DIRECTORS PRINCIPALS OF SCHOOLS SCHOOL GOVERNING BODIES LABOUR ORGANISATIONS** 

**FROM:** SUPERINTENDENT-GENERAL

SUBJECT: REVISED INSTRUCTION NOTE 33 - PREPARATION FOR THE PHASEIN GRADES R-3, 6, 10 AND 11 LEARNERS

**DATE:** 18 JUNE 2020

- Please follow the quidelines set out in this instruction Note 33 as a matter of 1. Importance.
- The Department of Basic Education (DBE) Gazette No 43381 of 01 June 2020 2. Indicate that all learners in Grades R,1,2,3,6,10 and 11 will be phased back into the schooling system by the 06 July 2020.
- Principals are expected to read the Gazette and prepare their schools in line with 3. the above so as to facilitate the smooth phase in of learners in back into school and to explore given timetabling options provided by the DBE in order to maintain social distancing between learners.
- The ECDoE regulres accurate data on the number of learners returning or not 4. returning to school.
- Thus, Instruction Note 33 requires all Principals to complete the online 5. . questionnaire titled Readiness for the Second Cohort of Learners attached to this Instruction Note in order for the department to effectively collate all returned Information.
- Principals are required to use the link provided in the questionnaire attached 6. to this instruction 33 to access the questions and complete the information. \*\*\*

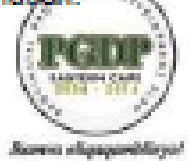

- 7. It is important to note that the questionnaire only needs to be completed once.
- The questionnaire is easily accessible and can be completed in less than 8. 10 minutes on a phone, tablet or computer.
- All completed questionnaires must be returned on or before the 23 June 2020. 9.
- 10. District Directors and Circuit Managers are requested to follow up on the return of the questionnaires by Principals on or before the due date and to assist schools where necessary.

T. S. KOJANA **SUPERINTENDENT GENERAL**  19/06/20 **DATE** 

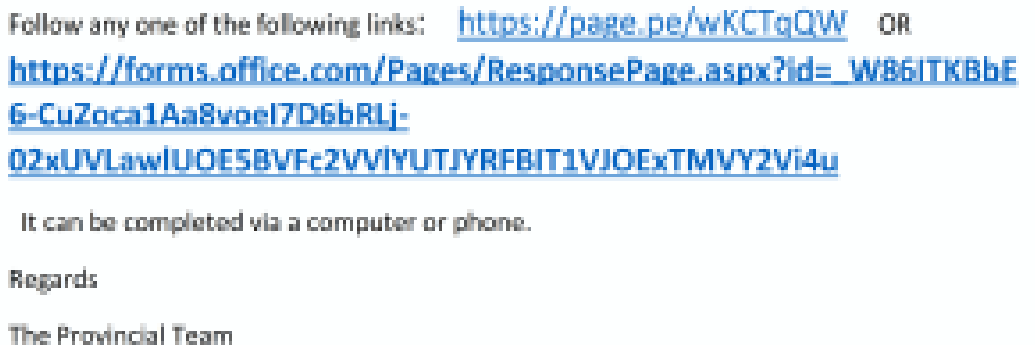